# **Blaze Jogo das Cores: Entretenimento e Diversão de Qualidade | Como funciona o jogo Lucky Slots?**

**Autor: symphonyinn.com Palavras-chave: Blaze Jogo das Cores: Entretenimento e Diversão de Qualidade**

# **Blaze Jogo das Cores: Entretenimento e Diversão de Qualidade**

Blaze jogo das cores é uma ferramenta para jogadores que procuram entretenimento de alta qualidade. Com uma variedade de jogos como Aviator, Double e Crash, é uma plataforma ideal para buscar entretenimento e ganhar dinheiro ao mesmo tempo.

#### **O Que é a Blaze e O Jogo do Aviozinho?**

A Blaze oferece uma variedade de jogos, sendo o Aviator o mais popular. O Jogo do Aviozinho é um nome curioso dado por influenciadores e usuários da plataforma para o minigame Crash. Neste jogo, o apostador determina um valor inicial de aposta e um "avion" começa a decolar, acumulando um bônus no valor investido.

#### **Como Jogar na Blaze e Vencer**

Para vencer em Blaze Jogo das Cores: Entretenimento e Diversão de Qualidade jogos como o Crash na Blaze, a melhor estratégia envolve a reserva de uma quantia de dinheiro para o jogo, utilização dos bônus oferecidos pela casa, o maior número possível de jogadas e o respeito ao seu limite financeiro.

#### **Jogar no Melhor Horário?**

É uma crença comum que há um momento ideal para jogar no Crash em Blaze Jogo das Cores: Entretenimento e Diversão de Qualidade Blaze, no entanto, os resultados dos jogos são imparciais e aleatórios, então você tem a mesma chance de vitória a qualquer momento.

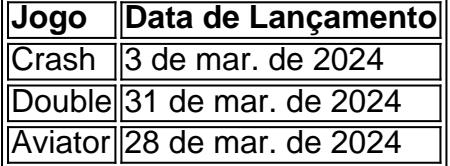

#### **Conclusão**

A Blaze oferece uma variedade de jogos emocionantes e uma chance de ganhar dinheiro ao mesmo tempo. Com a estratégia apropriada, tudo o que você precisa é sorte e a capacidade de se divertir enquanto joga.

## **Partilha de casos**

ncompatíveis. Como usar um arquivo APK num dispositivo Android? - LambdaTest lambdatest : software-teste-perguntas. use-apk-file-on-ios k0 Text Blaze é executado no Google me em **Blaze Jogo das Cores: Entretenimento e Diversão de Qualidade** laptops e desktops. Planejamos adicionar suporte para Android, iOS e outros istemas no futuro. Por enquanto,

# **Expanda pontos de conhecimento**

ncompatíveis. Como usar um arquivo APK num dispositivo Android? - LambdaTest lambdatest : software-teste-perguntas. use-apk-file-on-ios k0 Text Blaze é executado no Google me em **Blaze Jogo das Cores: Entretenimento e Diversão de Qualidade** laptops e desktops. Planejamos adicionar suporte para Android, iOS e outros istemas no futuro. Por enquanto,

### **comentário do comentarista**